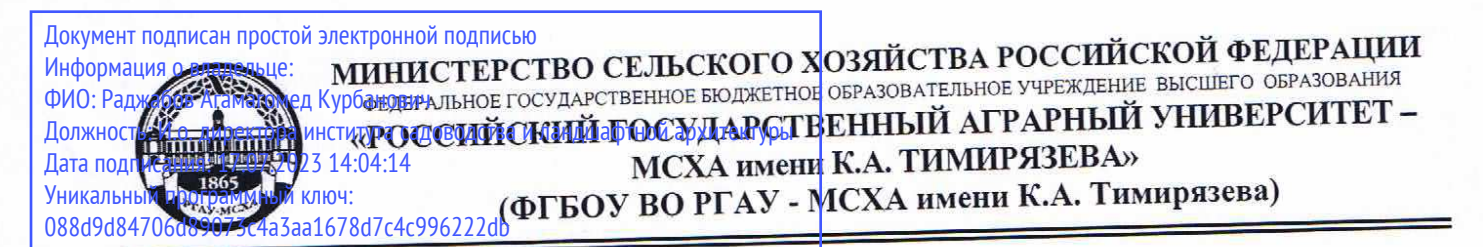

Институт садоводства и ландшафтной архитектуры Кафедра ландшафтной архитектуры

> УТВЕРЖДАЮ: и.о. директора института садоводства и ландшафтной архитектуры \_\_\_\_\_\_\_\_\_\_\_\_\_\_\_\_\_ А.К. Раджабов 2021 г.

# **РАБОЧАЯ ПРОГРАММА ДИСЦИПЛИНЫ**

# **Б1.В.ДВ.05.01 Работа в системе 3Ds MAX**

для подготовки магистров

## ФГОС ВО

Направление: 35.04.09 Ландшафтная архитектура Направление: 33.04.07 ландшафтная армительство  $k$ 

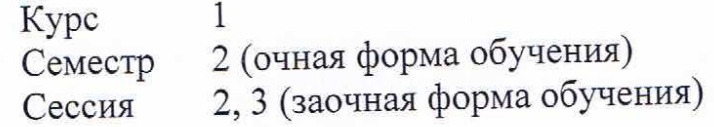

 $\frac{1}{200}$ 

Москва, 2021

Разработчик: Довганюк А.И. к.б.н., доцент, Довганюк Е.С., магистр

23 августа 2021 г.

Рецензент: канд. с.-х. наук, доцент ДО.В. Воскобойников 24 августа 2021 г.

Программа составлена в соответствии с требованиями ФГОС ВО, по направлению подготовки 35.04.09 Ландшафтная архитектура и учебного плана

Программа обсуждена на заседании кафедры ландшафтной архитектуры протокол № 1 от «26» августа 2021 г.

и.о. зав. кафедрой ландшафтной архитектуры, канд. с.х. наук, доцент  $\overline{M}$  д.В. Калашников,  $\overline{M}$  д.В. Калашников, 26 августа 2021 г.

**Согласовано:** 

Председателя учебно-методической комиссии института садоводства и лан председатель у тесно на него  $\sim$   $\sim$  Е.Г. Самощенк  $\sqrt{\frac{1}{2}}$ 

протокол № 11 24 августа 2021 г.

 $\mathbf{v}$ и.о. зав. выпускающей каредрей канд  $\mathcal{U}$  ( $\mathcal{U}$  длу  $\Box$ , В. Калашник канд. с.х. наук, доцент Шинининов

26 августа 2021 г.

Отдел комплектования ЦНБ

Equipolea 23.

# **СОДЕРЖАНИЕ**

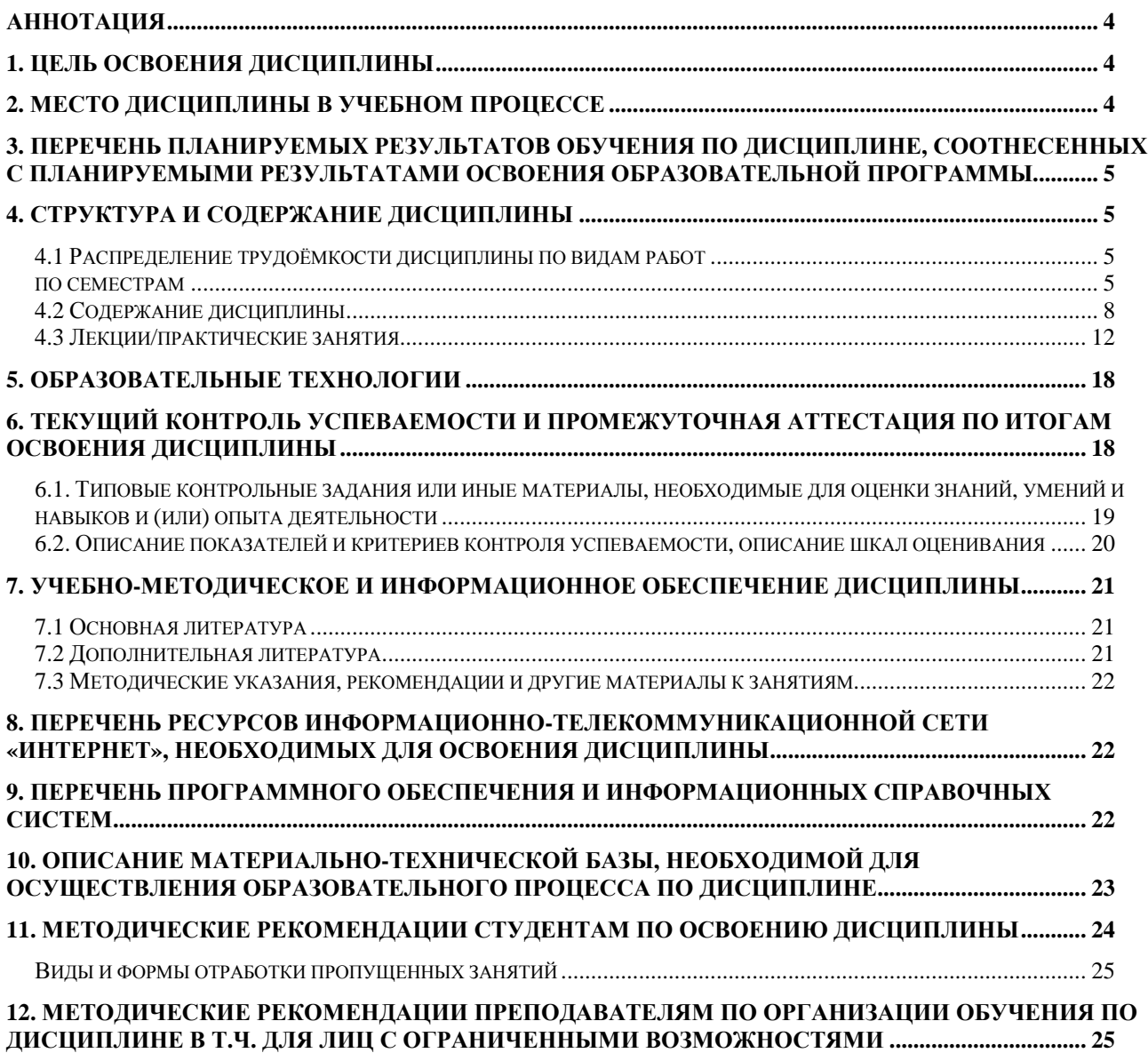

#### **Аннотация**

#### **рабочей программы учебной дисциплины Б1.В.ДВ.05.01 Работа в системе 3Ds MAX для подготовки магистра по направлению 35.04.09 Ландшафтная архитектура направленности Садово-парковое и ландшафтное строительство**

**Цель освоения дисциплины:** Целью изучения дисциплины Б1.В.ДВ.05.01 Работа в системе 3Ds MAX является сформировать у обучающегося компетентность (в соответствии с указанными в табл. 1 требованиями к освоению дисциплины) по вопросу изучения основ работы в программе трехмерной графики Autodesk 3ds Max, методов создания объемных моделей объектов ландшафтного строительства, основ применения текстур и настройки освещения для визуализации проектного решения.

**Место дисциплины в учебном плане:** дисциплина включена в часть, формируемую участниками образовательных отношений учебного плана по направлению подготовки 35.04.09 Ландшафтная архитектура

**Требования к результатам освоения дисциплины:** в результате освоения дисциплины формируются следующие компетенции: ПКос-2.2; ПКос-2.3

**Краткое содержание дисциплины:** Моделирование на основе стандартных 3D примитивов и их модификаций.3ds Max. Общие сведения о программе. Системные требования. Знакомство с интерфейсом. Общие настройки и понятия. Простые и сложные примитивы. Создание и редактирование. Общие операции над объектами и сценами. Элементарные манипуляции с объектами: Select, Modify, Freeze, Hide. Инструменты трансформации: Move, Rotate, Scale. Стандартные операции. Инструменты точности. Опорная точка. Группировка объектов. Режимы копирования объектов. Специальные операции над объектами. Работа со стеком модификаторов Modify. Логические операции над объектами (Boolean operation). Создание и редактирование Boolean-объекта. Массивы. Типы, создание, редактирование. Автоматическое выравнивание объектов. Массивы. Моделирование 3D объектов при помощи сплайна. Моделирование при помощи сплайна. Понятие, свойства, создание и редактирование сплайна. Моделирование 3D объектов из 2D объектов. Модификатор Extrude. Модификаторы Bevel, Lathe, Sweep. Lofting объекта. Создание и редактирование Loft-объекта. Основы визуализации сцены. Назначение материалов объектам. Использование встроенной библиотеки материалов. Проекционные координаты наложения материалов, особенности редактирования. Назначение растрового изображения в качестве заднего плана. Освещение сцены. Типы источников света и их настройка. Классические принципы установки освещения. Особенности освещения экстерьера и интерьера. Работа с камерой. Создание, настройка и редактирование. Свойства видового окна Camera.

**Общая трудоемкость дисциплины:** 108 / 3 (часы/зач. ед.)

**Промежуточный контроль:** зачет с оценкой

#### **1. Цель освоения дисциплины**

Целью освоения дисциплины Б1.В.ДВ.05.01 Работа в системе 3Ds MAXявляется сформировать у обучающегося компетентность (в соответствии с указанными в табл. 1 требованиями к освоению дисциплины) по вопросу изучения основ работы в программе трехмерной графики Autodesk 3ds Max, методов создания объемных моделей объектов ландшафтного строительства, основ применения текстур и настройки освещения для визуализации проектного решения.

#### **2. Место дисциплины в учебном процессе**

Дисциплина **Б1.В.ДВ.05.01 Работа в системе 3Ds MAX** включена в обязательный перечень дисциплин учебного плана части, определяемой участниками образовательных отношений. Дисциплина **Б1.В.ДВ.05.01 Работа в системе 3Ds MAX** реализуется в соответствии с требованиями ФГОС, ОПОП ВО и Учебного плана по направлению 35.04.09 Ландшафтная архитектура

Предшествующими курсами, на которых непосредственно базируется дисциплина **Б1.В.ДВ.05.01 Работа в системе 3Ds MAX** является модуль дисциплин 2Векторные графические системы в ландшафтной архитектуре"

Дисциплина **Б1.В.ДВ.05.01 Работа в системе 3Ds MAX** является основополагающей для изучения следующих дисциплин: "Визуализаия объектов ландшафтного строительства"

Особенностью дисциплины является формирование практических навыков работы по разработке проектов озеленения и благоустройства объектов ландшафтной архитектуры с использованием технических и программных средств объемного моделирования.

Входные требования по дисциплине:

- знать возможности, достоинства и недостатки векторной графики;
- уметь создавать объекты векторной графики и редактировать их;
- владеть навыком разработки проектов по ландшафтной архитектуре с использованием векторных графических приложений.

Рабочая программа дисциплины **Б1.В.ДВ.05.01 Работа в системе 3Ds MAX** для инвалидов и лиц с ограниченными возможностями здоровья разрабатывается индивидуально с учетом особенностей психофизического развития, индивидуальных возможностей и состояния здоровья таких обучающихся.

# **3. Перечень планируемых результатов обучения по дисциплине, соотнесенных с планируемыми результатами освоения образовательной программы**

Изучение данной учебной дисциплины направлено на формирование у обучающихся компетенций, представленных в таблице 1.

# **4. Структура и содержание дисциплины**

## **4.1 Распределение трудоёмкости дисциплины по видам работ**

#### **по семестрам**

Общая трудоёмкость дисциплины составляет 3 зач.ед. (108 часов), их распределение по видам работ семестрам представлено в таблице 2.

# Таблица 1

# **Требования <sup>к</sup> результатам обучения по учебной дисциплине <sup>Б</sup>1.В.ДВ.05.01 Работа <sup>в</sup> системе 3Ds MAX**

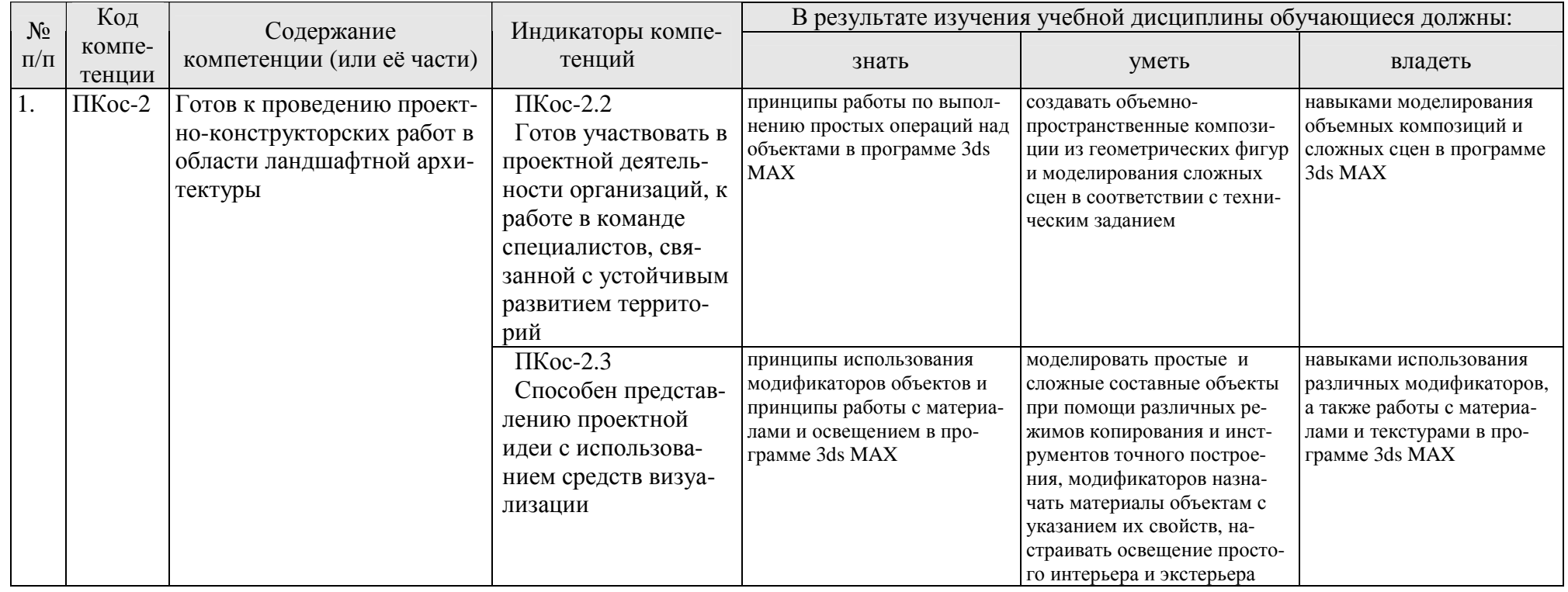

### **ОЧНАЯ ФОРМА ОБУЧЕНИЯ**

### Таблица 2а

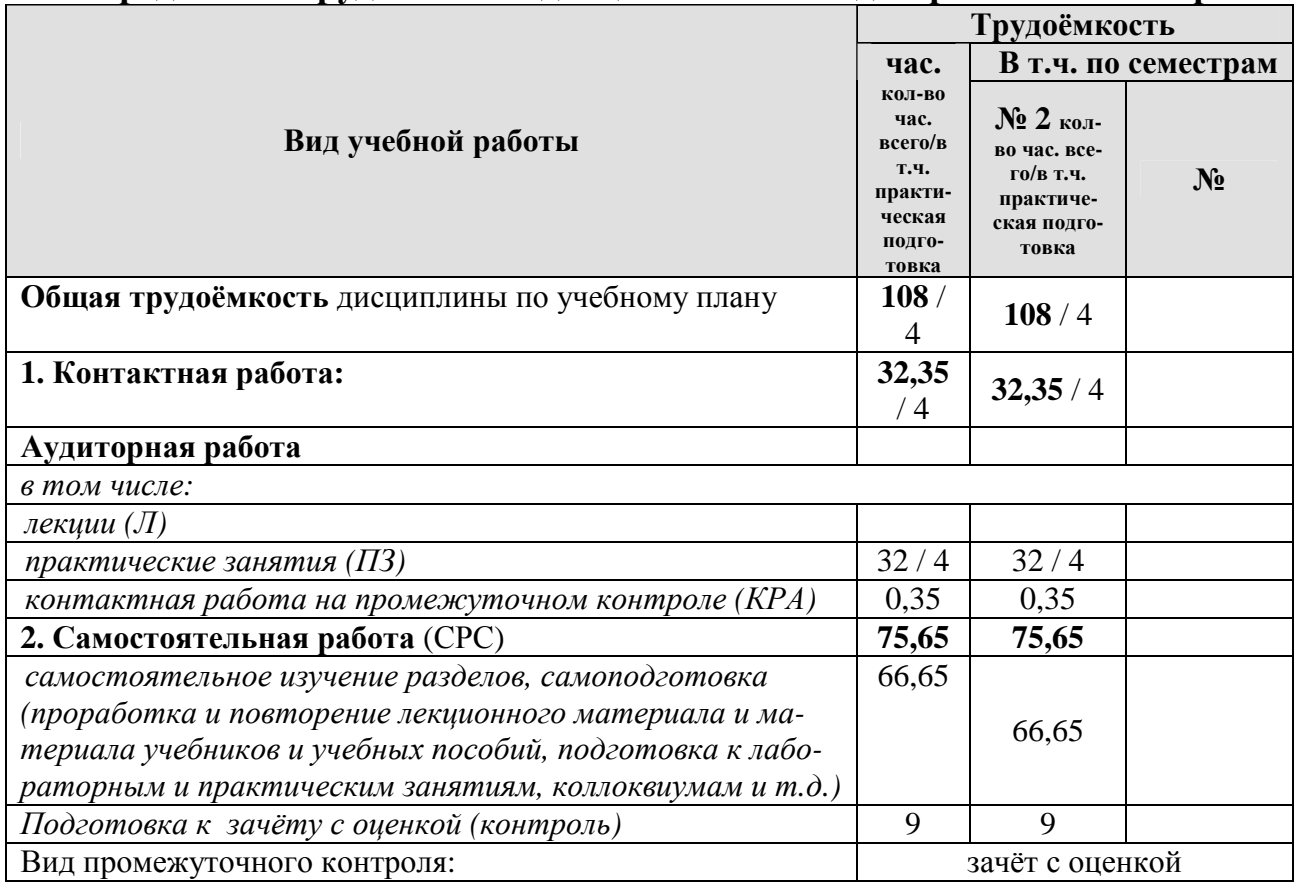

#### **Распределение трудоёмкости дисциплины по видам работ по семестрам**

### **ЗАОЧНАЯ ФОРМА ОБУЧЕНИЯ**

### Таблица 2б

# **Распределение трудоёмкости дисциплины по видам работ по сессиям**

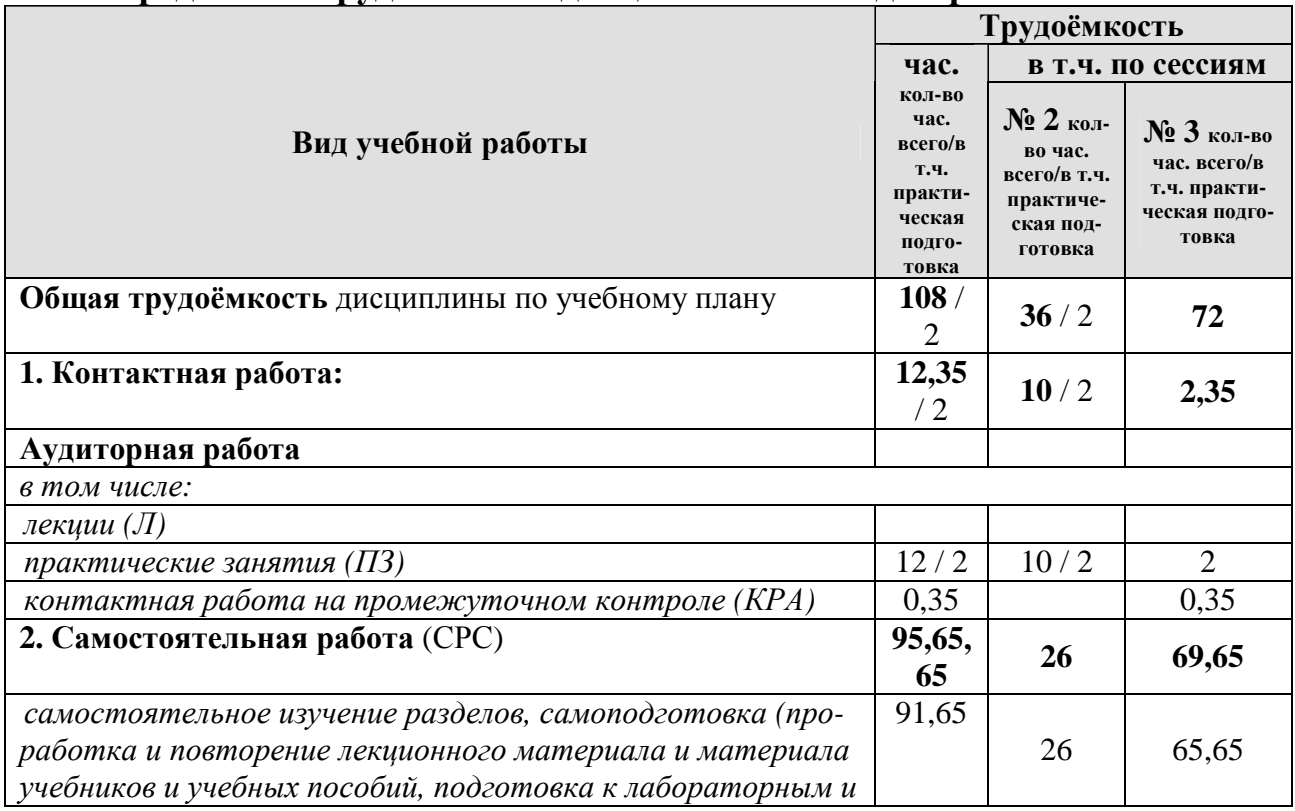

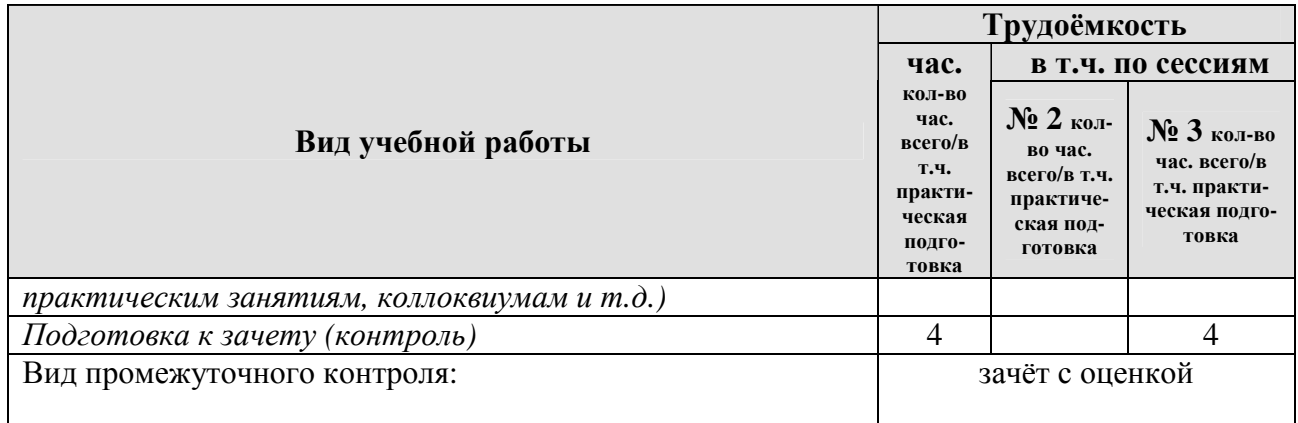

# **4.2 Содержание дисциплины**

# **ОЧНАЯ ФОРМА ОБУЧЕНИЯ**

Таблица 3а

# **Тематический план учебной дисциплины**

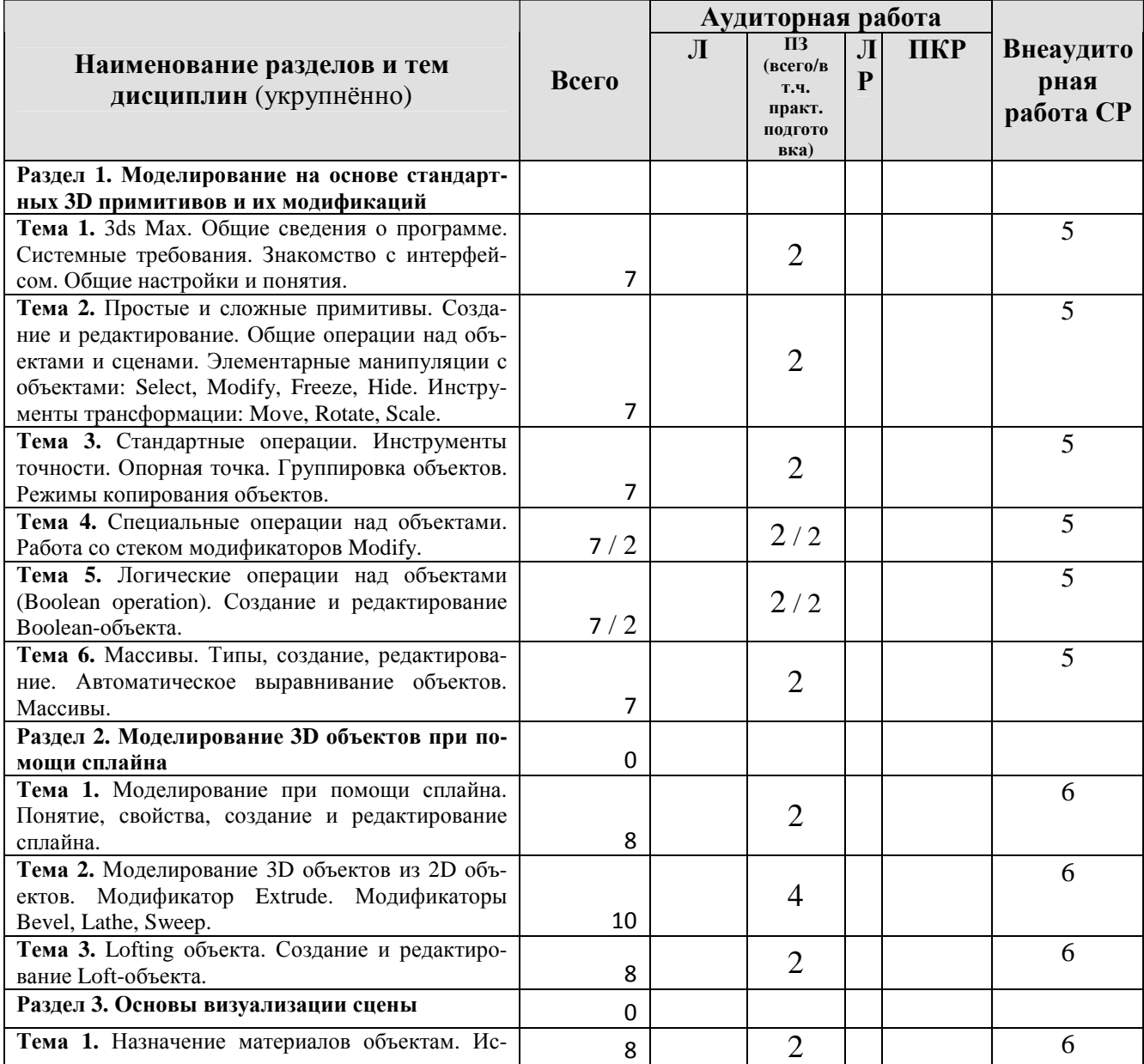

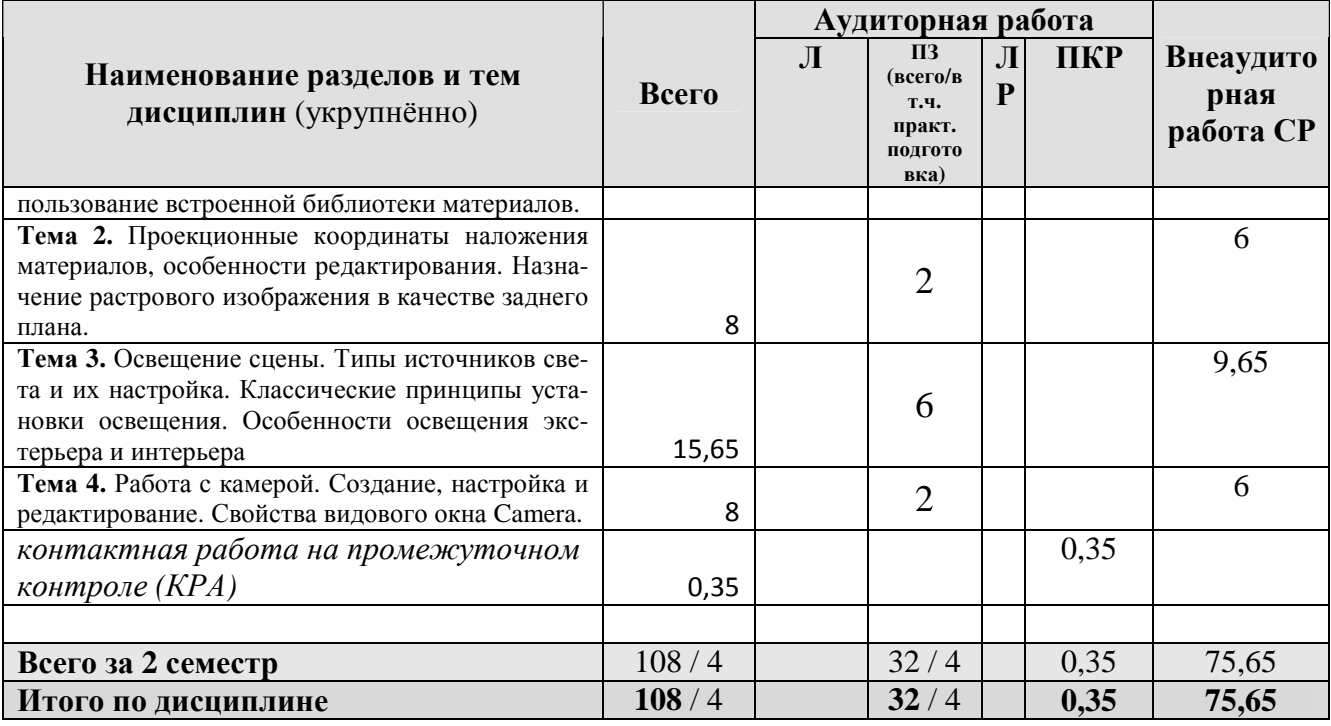

# **ЗАОЧНАЯ ФОРМА ОБУЧЕНИЯ**

Таблица 3б

# **Тематический план учебной дисциплины**

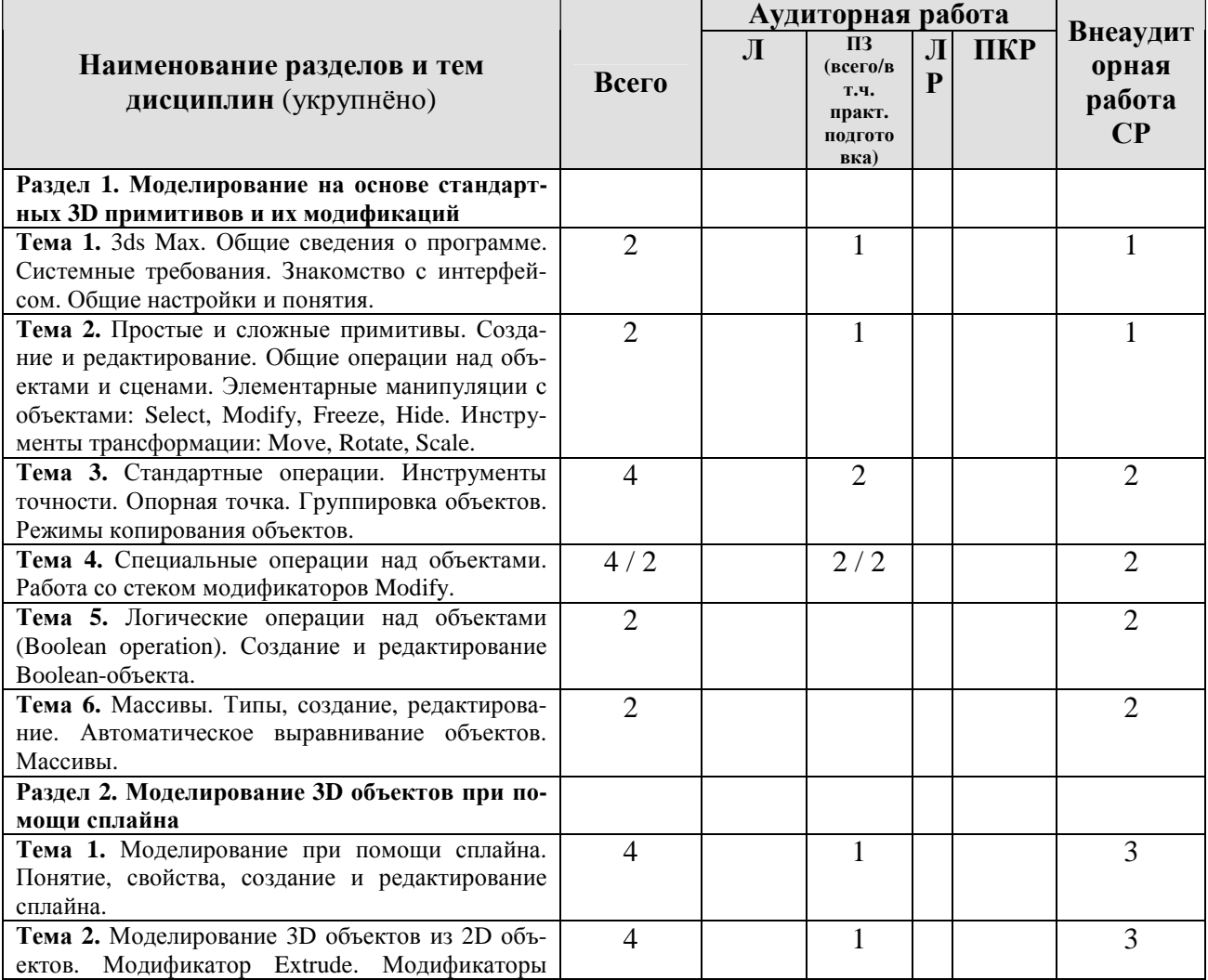

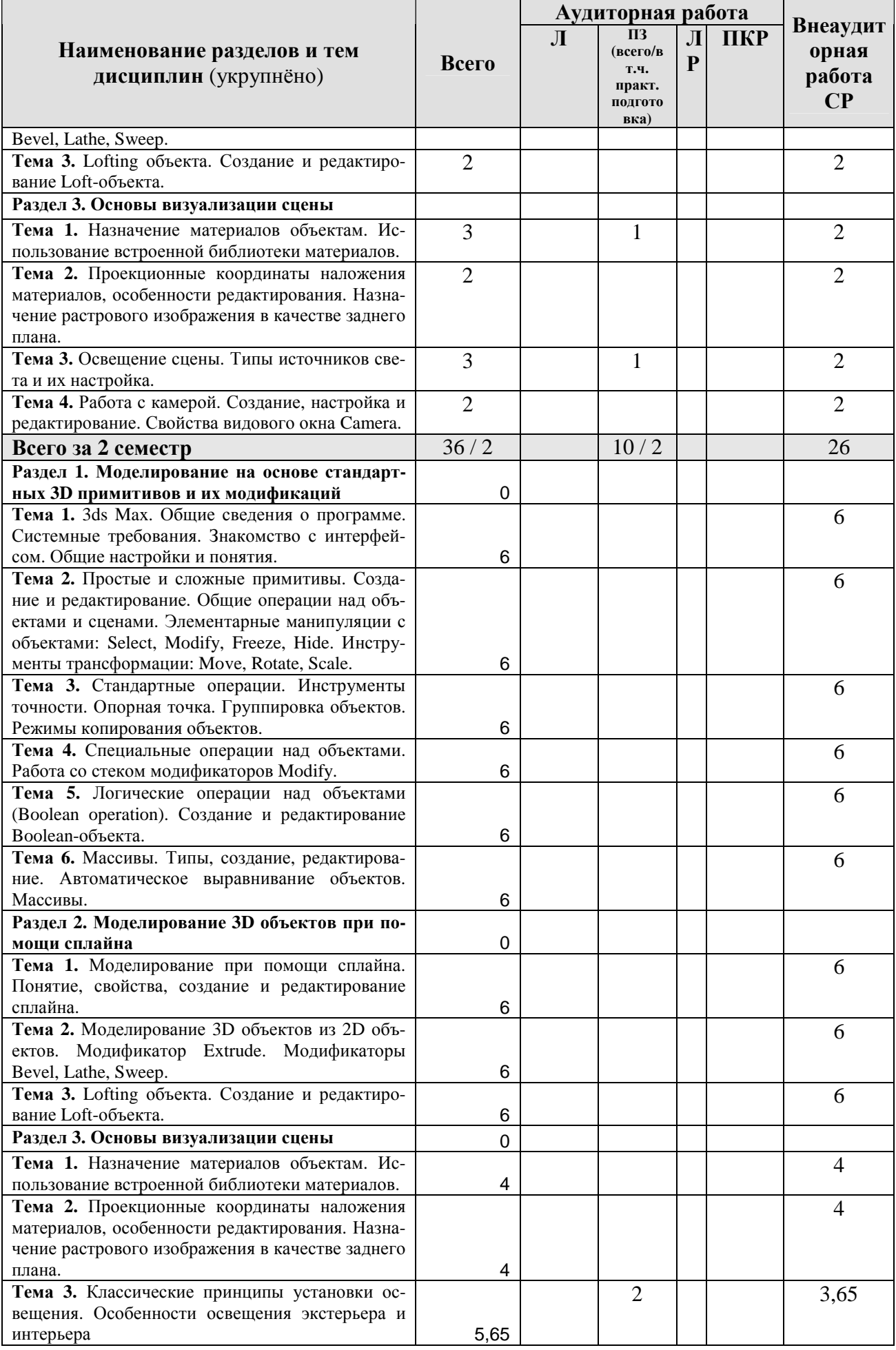

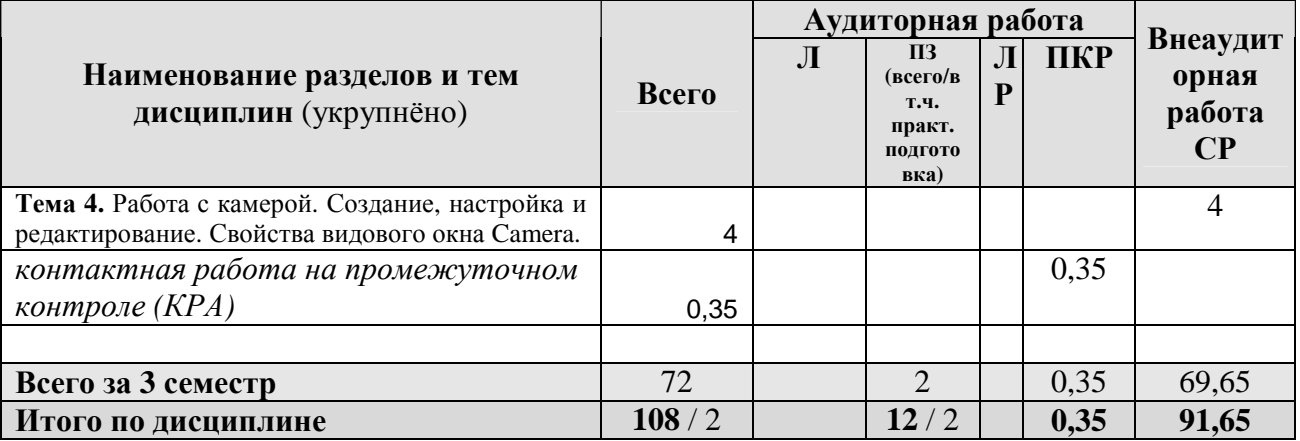

### **Раздел 1. Моделирование на основе стандартных 3D примитивов и их модификаций**

**Тема 1.** Общие сведения о программе Autodesk 3ds MAX. История и основные направления использования в России и мире. Версии и модификации программы. Системные требования. Знакомство с интерфейсом. Элементы интерфейса: панель файловые операции, главное меню, полоса инструментов, окна проекций, командная панель. Индивидуальные настройки интерфейса. Навигация в рабочем пространстве, рабочие сочетания клавиш. Общие операции над сценами.

**Тема 2.** Работа с простыми и сложными 3D примитивами. Способы создания трехмерного объекта. Характеристика и параметры стандартных и расширенных примитивов. Настройка отображения объектов в видовых экранах. Элементарные манипуляции с объектами: Select, Modify, Freeze, Hide. Инструменты трансформации: Move, Rotate, Scale.

**Тема 3.** Стандартные операции над 3D объектами. Копирование объектов. Режимы копирования: Copy, Instance, Reference. Создание нескольких копий. Точные построения. Инструменты точности: поля точности, привязка, рулетка. Опорная точка, возможности редактирование. Режимы опорной точки нескольких выделенных объектов. Основные системы экранных координат. Группировка объектов. Создание и редактирования группы, включение и исключение объектов группы, варианты реформирования группы. Вложенные группы.

**Тема 4.** Специальные операции над 3D объектами. Работа со стеком модификаторов Modify. Основные понятия. Элементы интерфейса стека. Правила применения и редактирования модификаторов. Параметры базовых модификаторов Twist, Bend, Taper, Noise, cемейство модификаторов FFD, Lattice, Xform, Ripper, Wave. Цели и инструменты сворачивание стека.

**Тема 5.** Логические операции над 3D объектами (Boolean operation). Общие сведения. Создание Boolean-объекта: сложение, вычитание, пересечение. Редактирование Boolean-объекта: изменения параметров оперантов, изменение положения объектов друг относительно друга. Способы одновременно вырезать несколько объектов из одного: режимы Boolean и Proboolean.

**Тема 6.** Массивы. Типы: линейный, плоский, круговой. Использование режимов копирования Copy, Instance, Reference. Создание и редактирование массива. Автоматическое выравнивание 3D объектов друг относительно друга.

### **Раздел 2. Моделирование 3D объектов при помощи сплайна**

**Тема 1**. Понятие сплайна. Типы вершин сплайна. Общие свойства сплайна. Создание и редактирование сплайна. Уровни редактирования сплайна: Vertex, Segment, Spline. Способы редактирования вершин, сегментов и всего сплайна. Команды доступные на любом уровне редактирования.

**Тема 2.** Моделирование 3D объектов из 2D объектов при помощи модификаторов. Модификаторы Extrude, Bevel, Lathe, Sweep. Правила использования. Варианты применения и параметры.

**Тема 3.** Lofting объекта. Подготовка исходных линий для лофтинга. Создание объекта из нескольких сечений. Основные правила моделирования. Редактирование Loft-объекта. Управление оболочкой и оптимизация Loft-объекта. Деформация Loft-объекта: режимы Scale, Twist, Scale.

### **Раздел 3. Основы визуализации сцены**

**Тема 1**. Назначение материалов объектам. Панели и «горячие» клавиши. Использование встроенной библиотеки материалов. Поиск библиотеки на диске. Карты и материалы. Алгоритм создания собственного материала класса стандарт.

**Тема 2.** Редактирование материалов. Проекционные координаты UVW положения текстуры на объекте. Способы управление размером текстуры на объекте. Использование изображения в качестве заднего плана.

**Тема 3.** Освещение сцены. Понятие рендеринга. Типы источников света и их настройка. Способы расчета тени. Освещение определенного объекта. Специальные эффекты света. Основной и дополнительный свет. Классические принципы установки освещения. Особенности освещения экстерьера и интерьера.

**Тема 4.** Работа с камерой. Создание, настройка и редактирование Камеры. Свойства и особенности видового окна Camera. Облет камерой сцены. Создание и настройка траектории движения.

## **4.3 Лекции/практические занятия**

#### **ОЧНАЯ ФОРМА ОБУЧЕНИЯ**

Таблица 4а

#### **Содержание лекций/практических занятий и контрольные мероприятия**

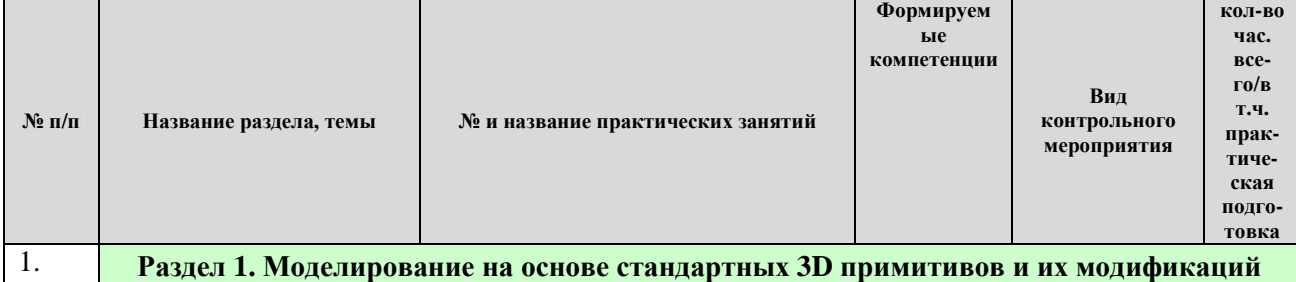

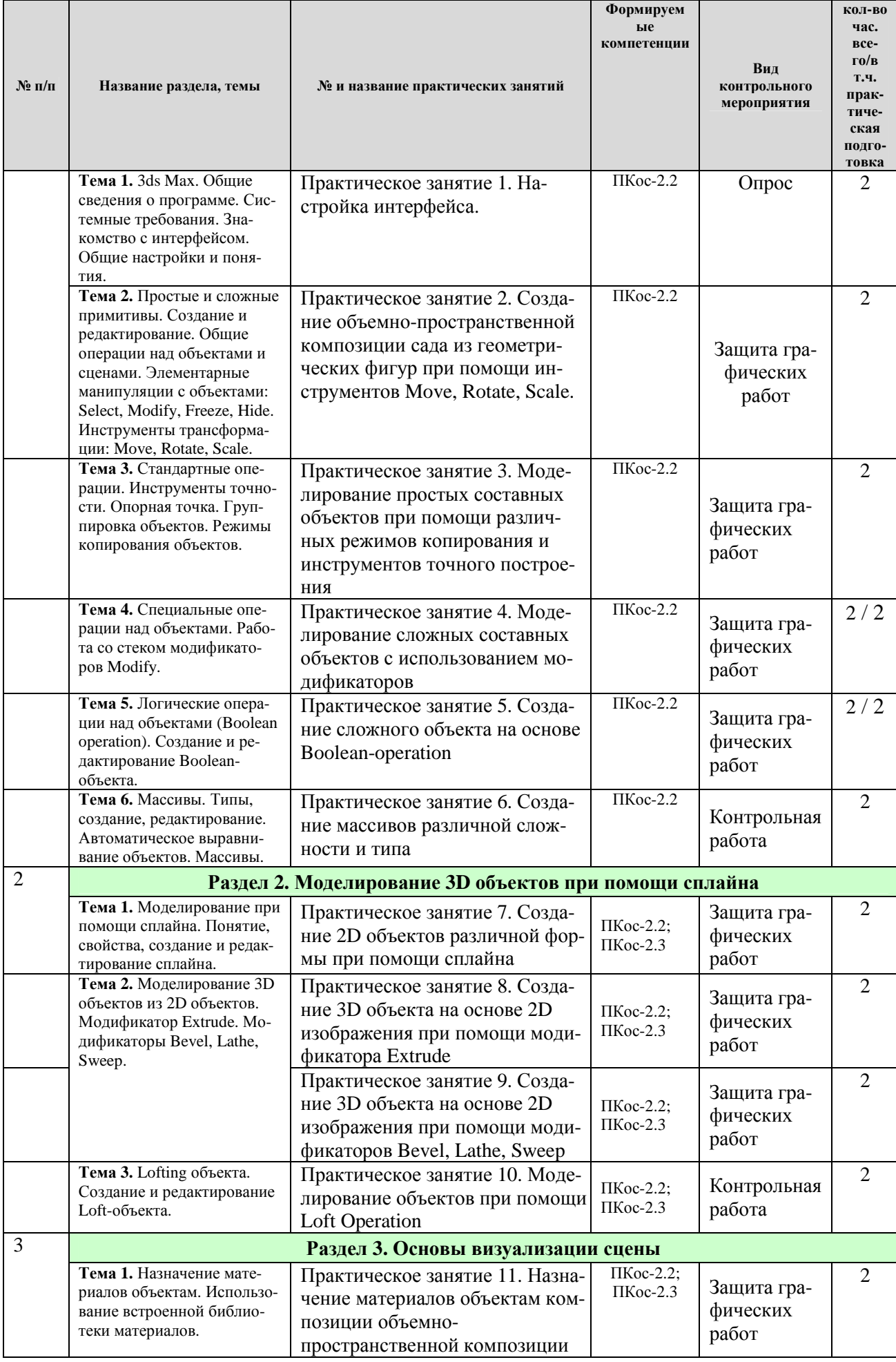

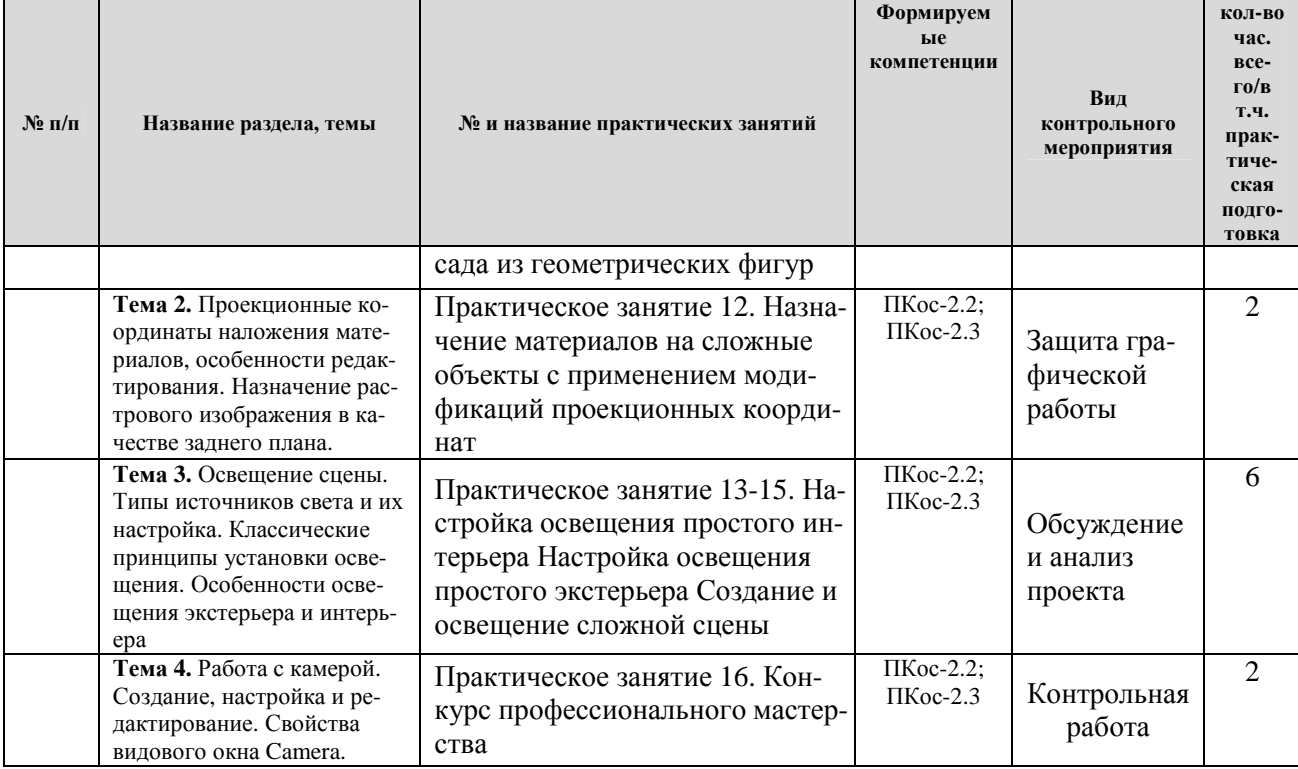

# **ЗАОЧНАЯ ФОРМА ОБУЧЕНИЯ**

## Таблица 4б

# **Содержание лекций/практических занятий и контрольные мероприятия**

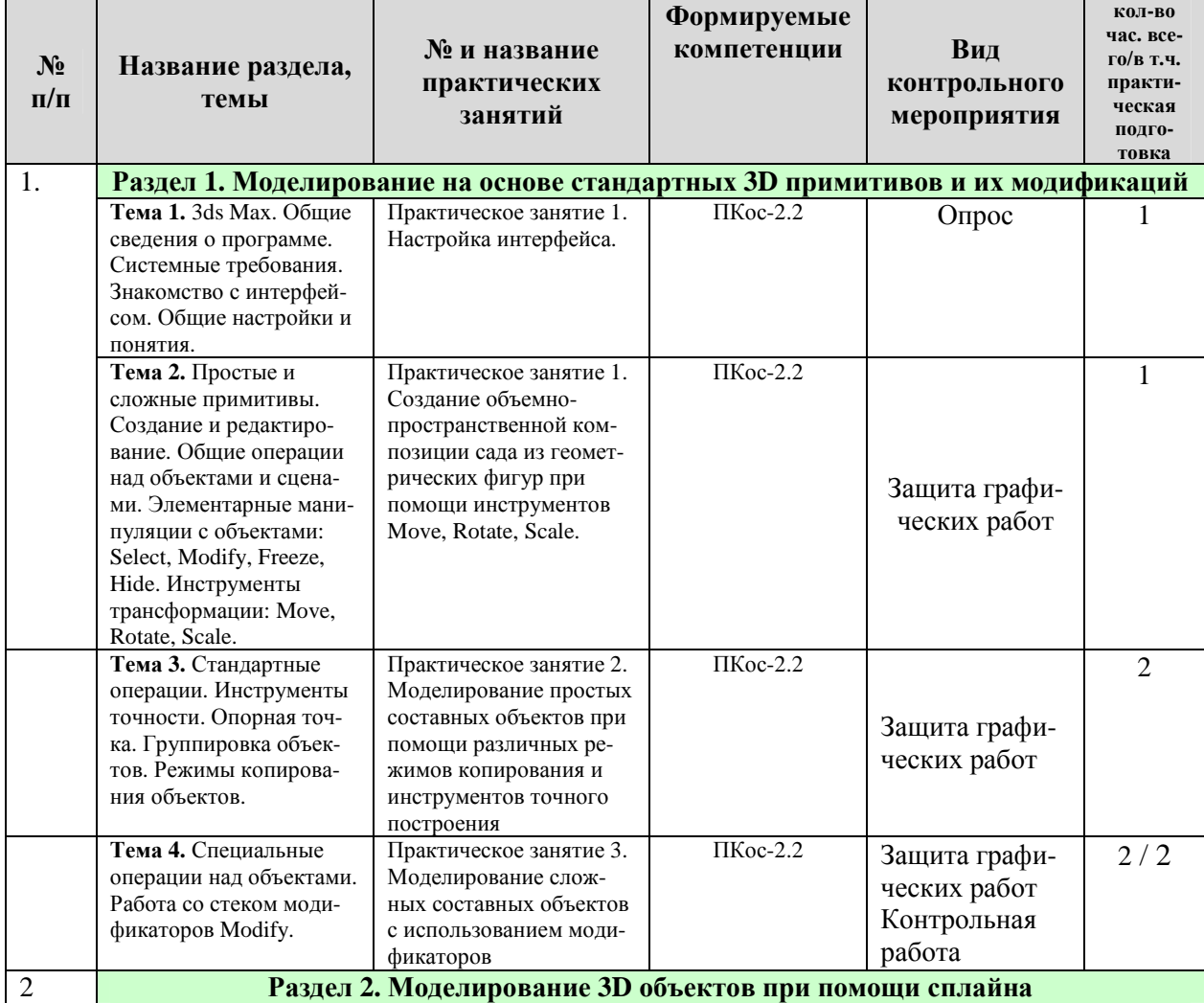

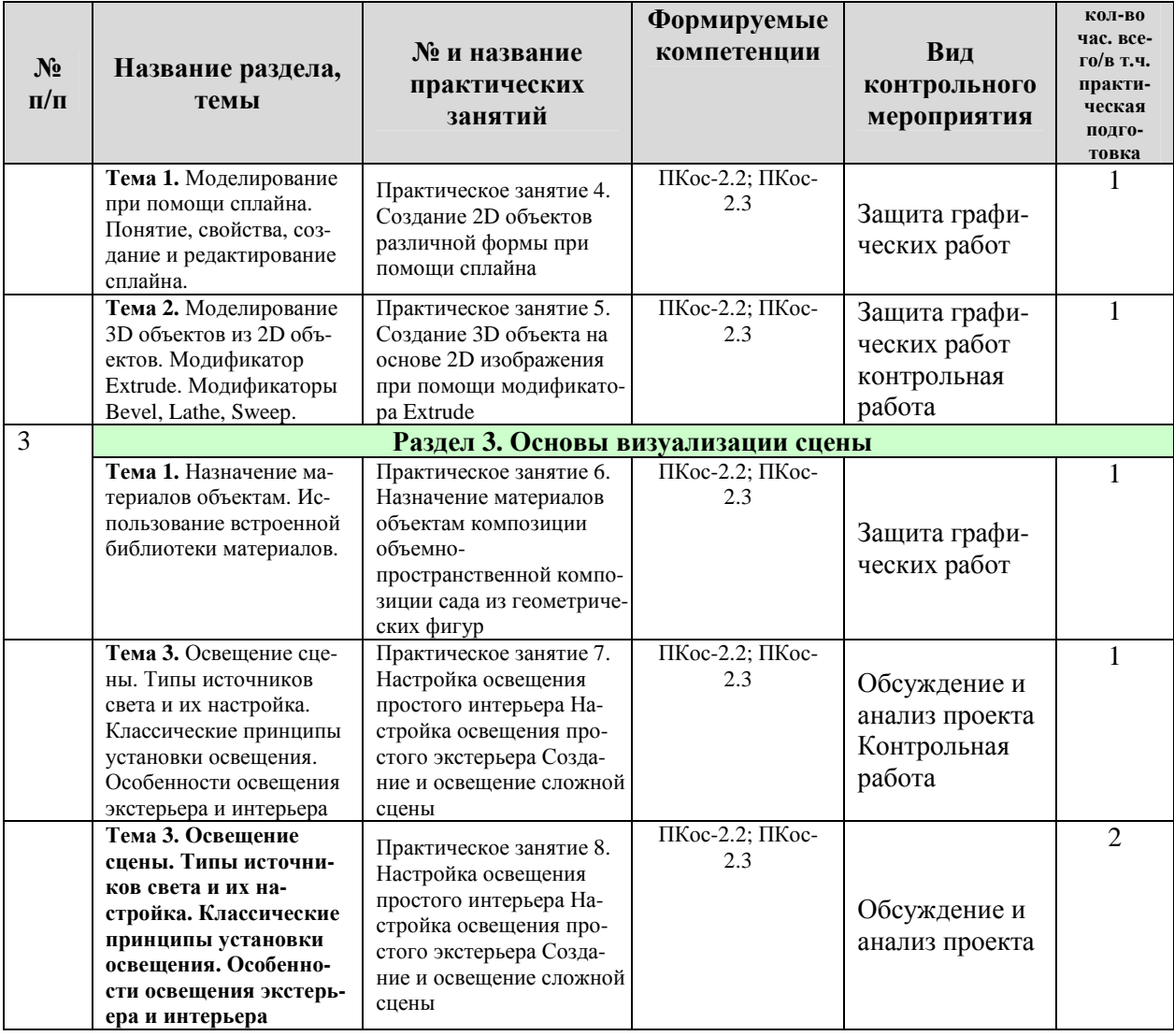

# **ОЧНАЯ ФОРМА ОБУЧЕНИЯ**

# Таблица 5а

# **Перечень вопросов для самостоятельного изучения дисциплины**

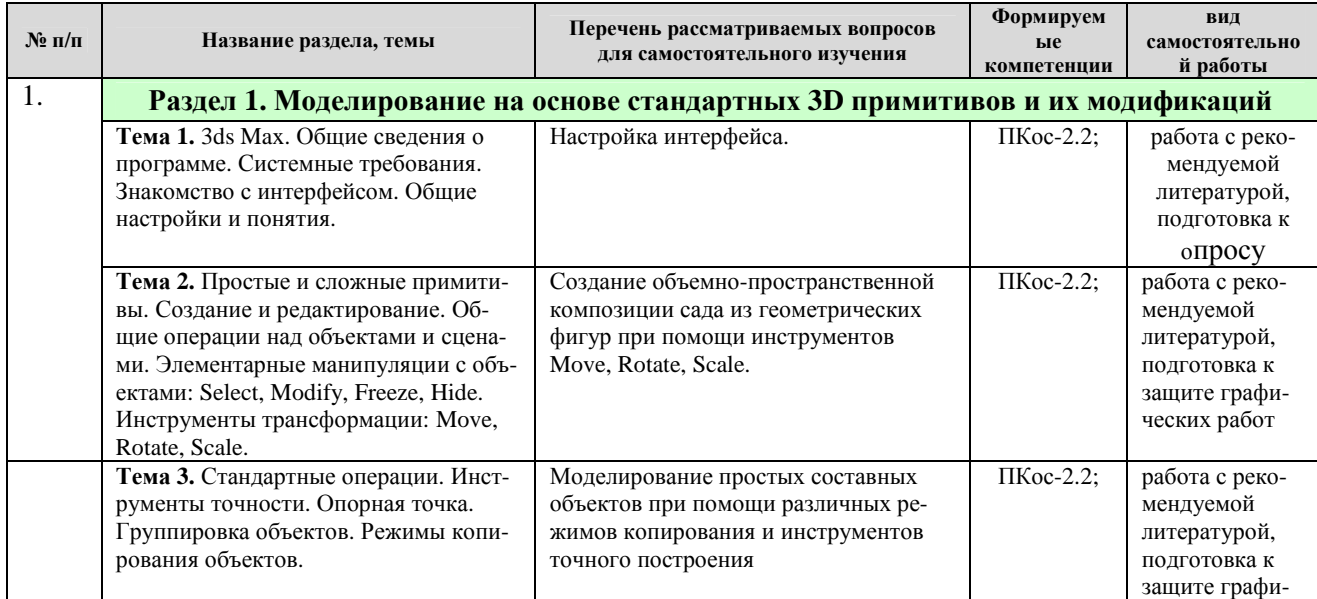

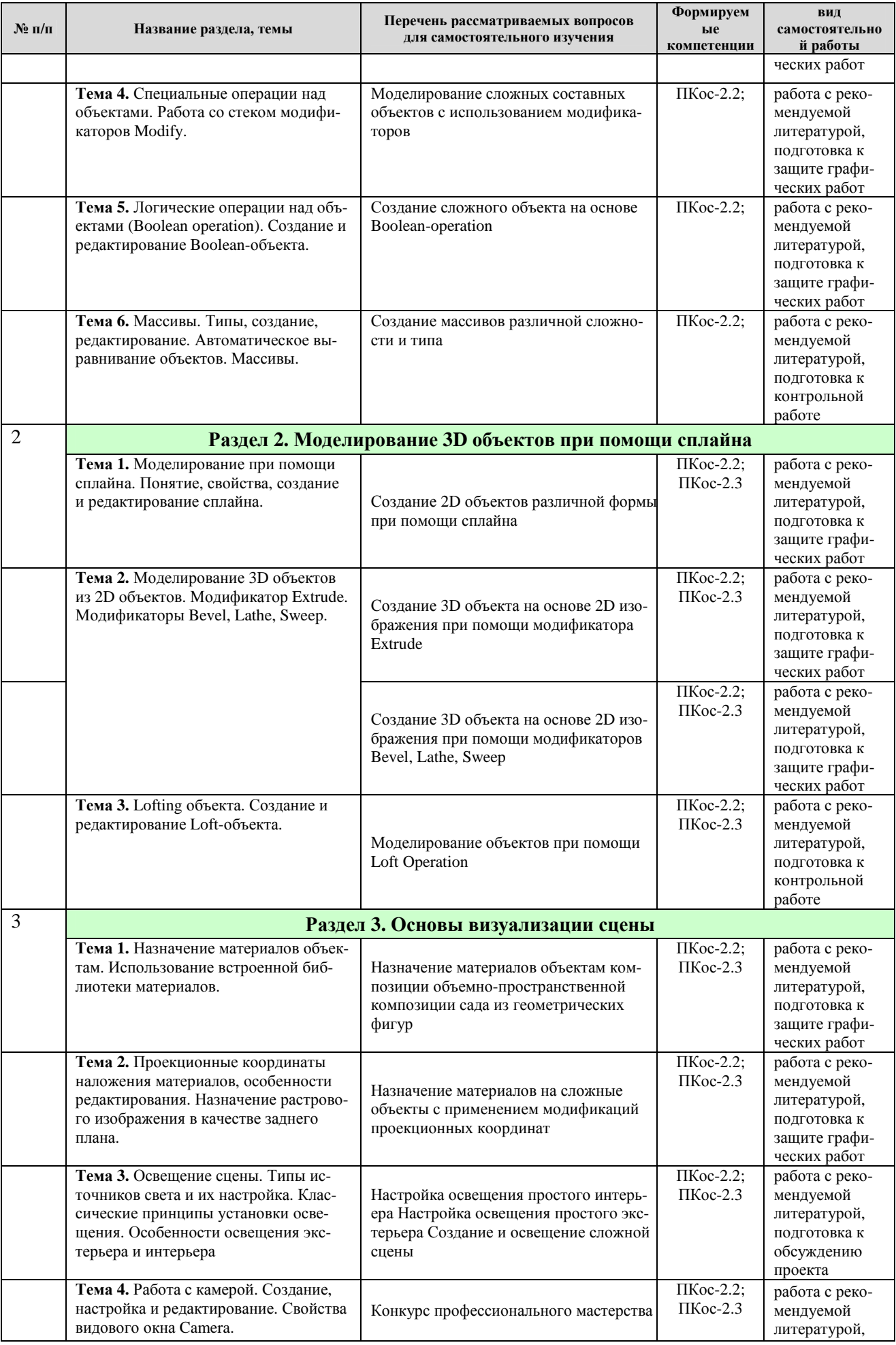

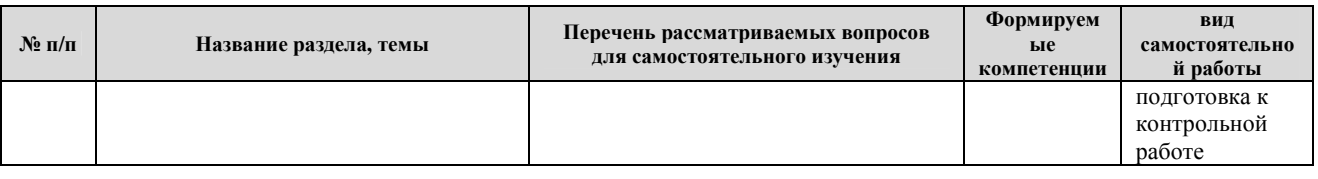

## **ЗАОЧНАЯ ФОРМА ОБУЧЕНИЯ**

# Таблица 5б

# **Перечень вопросов для самостоятельного изучения дисциплины**

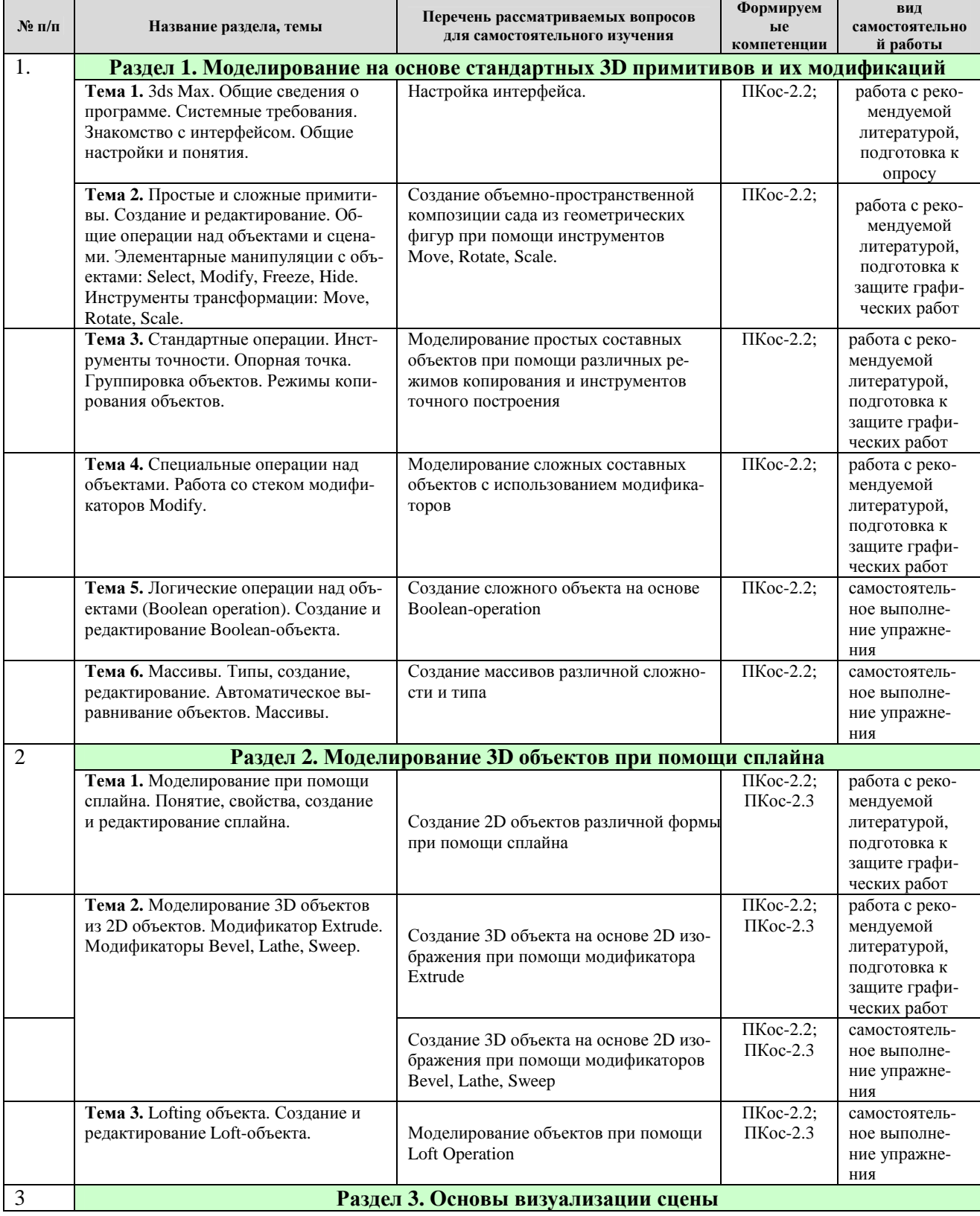

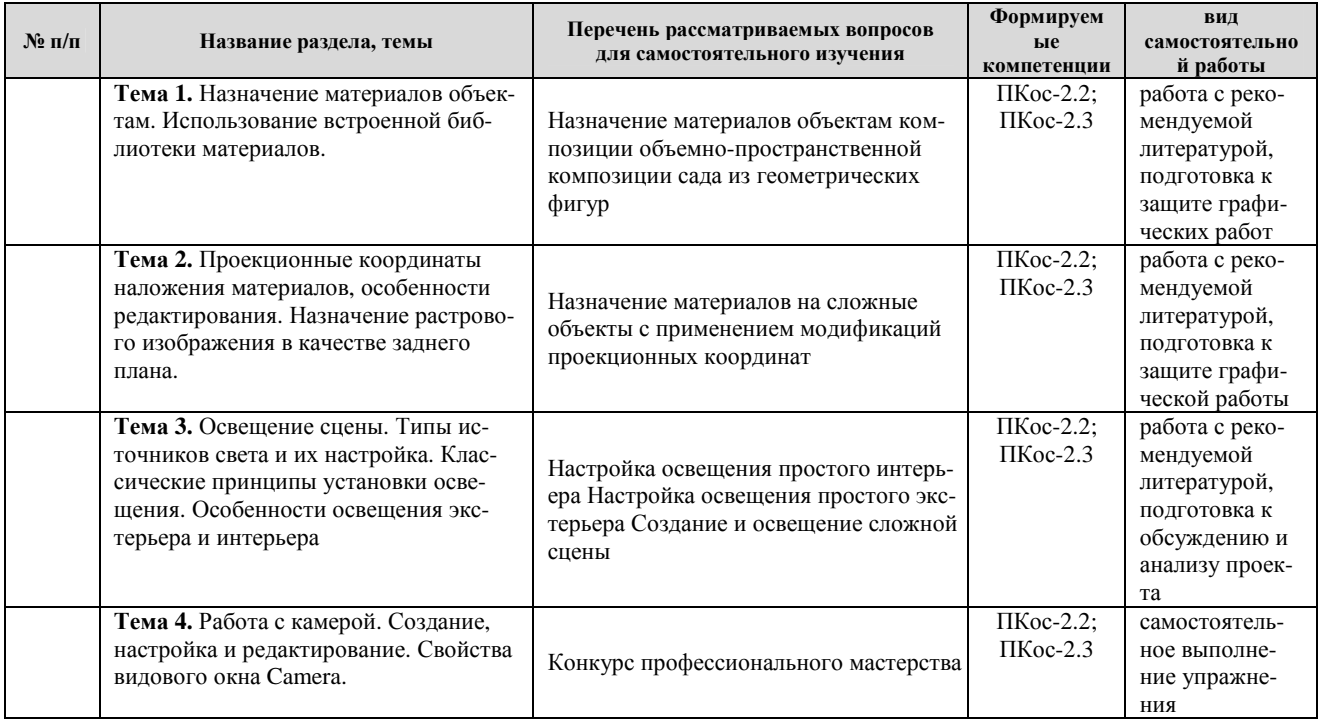

### **5. Образовательные технологии**

Таблица 6

### **Применение активных и интерактивных образовательных технологий**

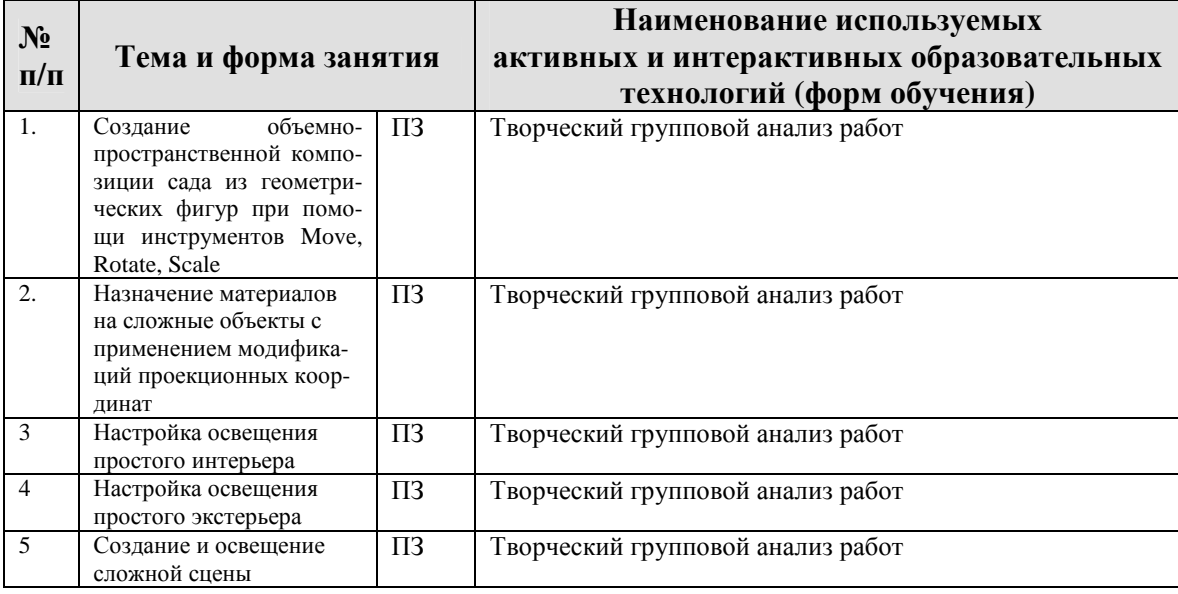

### **6. Текущий контроль успеваемости и промежуточная аттестация по итогам освоения дисциплины**

Полный перечень мероприятий и вопросов текущего и промежуточного контроля, а также оценочные материалы сформированости компетенций приведены в Оценочных материалах.

Ниже приведены только примерные вопросы и задания текущего и промежуточного контроля.

## **6.1. Типовые контрольные задания или иные материалы, необходимые для оценки знаний, умений и навыков и (или) опыта деятельности**

**графические работы.** Каждая расчетно-графическая работа рассчитана на, указанное в таблице 4, количество времени аудиторной работы. Студент, не успевший выполнить всю работу целиком, должен закончить её дома.

Работа оформляется на чертежах специализированного формата виде буклета, с соблюдением всех правил оформления архитектурных чертежей.

Чертежи представляются в сброшюрованном альбоме.

Промежуточной формой контроля является индивидуальная защита каждой работы. Для защиты студент представляет электронную версию выполненной работы. В процессе защиты студент должен знать технологию выполнения работы и показать владение инструментарием программы. Преподаватель может попросить студента продемонстрировать полученные навыки работы в графических приложениях.

При оценке работы преподаватель принимает во внимание

- оформление работы, ее соответствие требованиям стандартов;
- степень самостоятельности выполнения работы;
- оригинальность графической подачи планировочных решений;
- корректность использования графических приложений;
- наличие помарок и артефактов в окончательных чертежах и рисунках;
- глубину проработки деталей проекта

## **Примерные варианты вопросов к зачету с оценкой**

- 1. История создания Autodesk 3ds Max.
- 2. Основные направления использования Autodesk 3ds Max в России и мире.
- 3. Элементы интерфейса Autodesk 3ds Max
- 4. Индивидуальные настройки интерфейса.
- 5. Способы навигации в рабочем пространстве.
- 6. Основные рабочие сочетания клавиш.

7. Общие операции над сценами: сохранение, открытие, запись в буфер обмена, сброс сцены

- 8. Способы создания трехмерного объекта.
- 9. Характеристика и параметры стандартных и расширенных примитивов.
- 10. Настройка отображения объектов в видовых экранах.
- 11. Элементарные манипуляции с объектами: Select, Modify, Freeze, Hide.
- 12. Инструменты трансформации: Move, Rotate, Scale.
- 13. Копирование объектов. Режимы копирования: Copy, Instance, Reference
- 14. Clone и копирование с помощью инструментов трансформации.

15. Возможности точных построений: Инструменты точности: поля точности, привязка, рулетка.

- 16. Опорная точка, Понятие, режимы, редактирование.
- 17. Основные системы экранных координат.

18. Группировка объектов.

19. Стек модификаторов Modify. Основные понятия.

20. Элементы интерфейса стека модификаторов.

21. Правила применения и редактирования модификаторов.

22. Параметры базовых модификаторов Twist, Bend, Taper, Noise, cемейство модификаторов FFD, Lattice, X-form, Ripper, Wave.

23. Цели и инструменты сворачивание стека

24. Логические операции над 3D объектами (Boolean operation).

25. Создание и редактирование Boolean-объекта.

26. Способы одновременно вырезать несколько объектов из одного: режимы Boolean и Proboolean.

27. Типы массивов.

28. Особенности использования режимов копирования Copy, Instance, Reference при создании и редактировании массива.

29. Способы автоматического выравнивания 3D объектов друг относительно друга.

30. Понятие и общие свойства сплайна. Создание и редактирование сплайна.

31. Принцип моделирования 3D объектов из 2D объектов при помощи модификаторов. Основные модификаторы.

32. Понятие Lofting объекта. Создание и редактирование Loft-объекта.

33. Управление оболочкой и оптимизация Loft-объекта.

34. Деформация Loft-объекта: режимы Scale, Twist, Scale.

35. Назначение материалов объектам.

36. Алгоритм создания собственного материала класса стандарт.

37. Проекционные координаты UVW положения текстуры на объекте.

38. Понятие рендеринга. Классические принципы установки освещения.

39. Особенности освещения экстерьера и интерьера.

40. Создание, настройка и редактирование камеры. Свойства и особенности видового окна Camera

# **6.2. Описание показателей и критериев контроля успеваемости, описание шкал оценивания**

Полная система оценки сформированности компетенций приведена в Оценочных материалах.

Для оценки знаний, умений, навыков и формирования компетенции по дисциплине может применяться **традиционная** система контроля и оценки успеваемости студентов.

При использовании традиционной системы контроля и оценки успеваемости студентов должны быть представлены критерии выставления оценок по четырехбалльной системе «отлично», «хорошо», «удовлетворительно», «неудовлетворительно».

# **Критерии оценивания результатов обучения**

Таблица 8

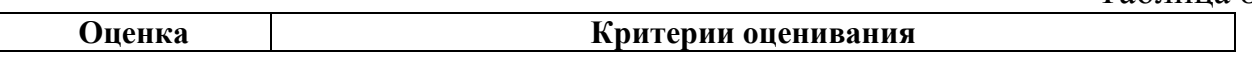

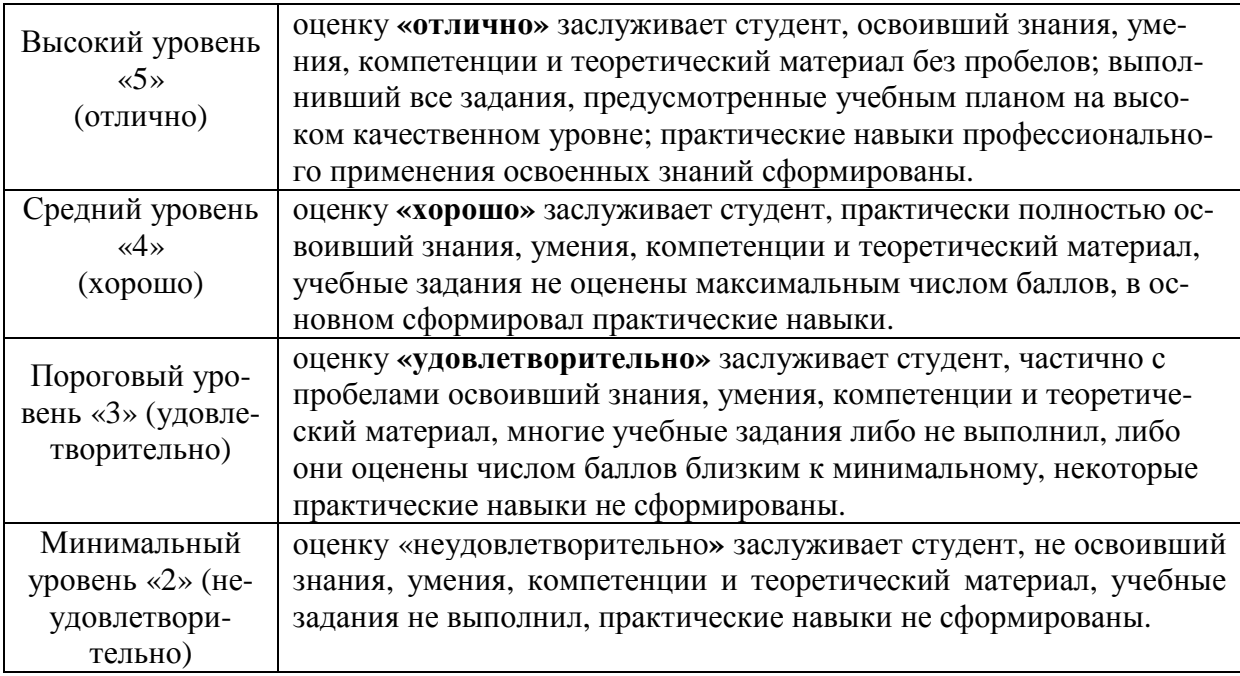

### **7. Учебно-методическое и информационное обеспечение дисциплины**

### **7.1 Основная литература**

- 1. Довганюк А.И. Визуализация объектов ландшафтного строительства: / А.И. Довганюк, Е.С. Сухова. — М.: Изд-во РГАУ-МСХА, 2016. 31 с. (12 экз.)
- 2. Ложкина, Е. А. Проектирование в среде 3ds Max : учебное пособие / Е. А. Ложкина, В. С. Ложкин. — Новосибирск : НГТУ, 2019. — 180 с. — ISBN 978-5-7782-3780-3. — Текст : электронный // Лань : электроннобиблиотечная система. — URL: https://e.lanbook.com/book/152241 (дата обращения: 06.07.2021). — Режим доступа: для авториз. пользователей.

## **7.2 Дополнительная литература**

- 1. Никулин, Е.А. Компьютерная графика. Модели и алгоритмы : учебное пособие / Е.А. Никулин. — 2-е изд., стер. — Санкт-Петербург : Лань, 2018. — 708 с. — ISBN 978-5-8114-2505-1. — Текст : электронный // Лань : электронно-библиотечная система. — URL: https://e.lanbook.com/book/107948 (дата обращения: 28.07.2019). — Режим доступа: для авториз. пользователей.
- 2. Компьютерная графика в САПР : учебное пособие / А. В. Приемышев, В. Н. Крутов, В. А. Треяль, О. А. Коршакова. — Санкт-Петербург : Лань, 2017. — 196 с. — ISBN 978-5-8114-2284-5. — Текст : электронный // Лань : электронно-библиотечная система. — URL: https://e.lanbook.com/book/90060 (дата обращения: 06.07.2021). — Режим доступа: для авториз. пользователей.
- 3. Комиссаров, А. В. Лазерное сканирование и трехмерное моделирование : учебно-методическое пособие / А. В. Комиссаров. — Новосибирск : СГУГиТ, 2020. — 58 с. — ISBN 978-5-907052-90-1. — Текст :

электронный // Лань : электронно-библиотечная система. — URL: https://e.lanbook.com/book/157332 (дата обращения: 06.07.2021). — Режим доступа: для авториз. пользователей.

## **7.3 Методические указания, рекомендации и другие материалы к занятиям**

1. Сухова, Е.С. Материалы для самостоятельной подготовки студентов и проведения контроля успеваемости по дисциплине "Объемное моделирование в ландшафтном строительстве" [Текст] : методические указания / Е. С. **Сухов**а ; Российский государственный аграрный университет - МСХА им. К. А. Тимирязева (Москва), Факультет садоводства и ландшафтной архитектуры, кафедра ландшафтной архитектуры. - Москва : РГАУ-МСХА им. К. А. Тимирязева, 2016. - 54 с.

### **8. Перечень ресурсов информационно-телекоммуникационной сети «Интернет», необходимых для освоения дисциплины**

1. Официальный сайт компании Autodesk. Режим доступа: http://www.autodesk.ru/adsk/servlet/home?siteID=871736&id=1096170, свободный. дата обращения 23.08.2016

2. ГОСТы – государственные стандарты и нормативные документы по строительству. Режим доступа: http://www.remgost.ru/ , свободный. – Заглавие с экрана.

# **9. Перечень программного обеспечения и информационных справочных систем**

- 1. Базы данных, информационно-справочные и поисковые системы Yandex, Google.
- 2. Информационно-справочная система в области ландшафтного дизайна. Режим доступа: http://gardener.ru/ , свободный. – Заглавие с экрана.
- 3. Электронно-библиотечная система РГАУ-МСХА имени К. А. Тимирязева http://elib.timacad.ru/, свободный. – Заглавие с экрана.

Таблица 9

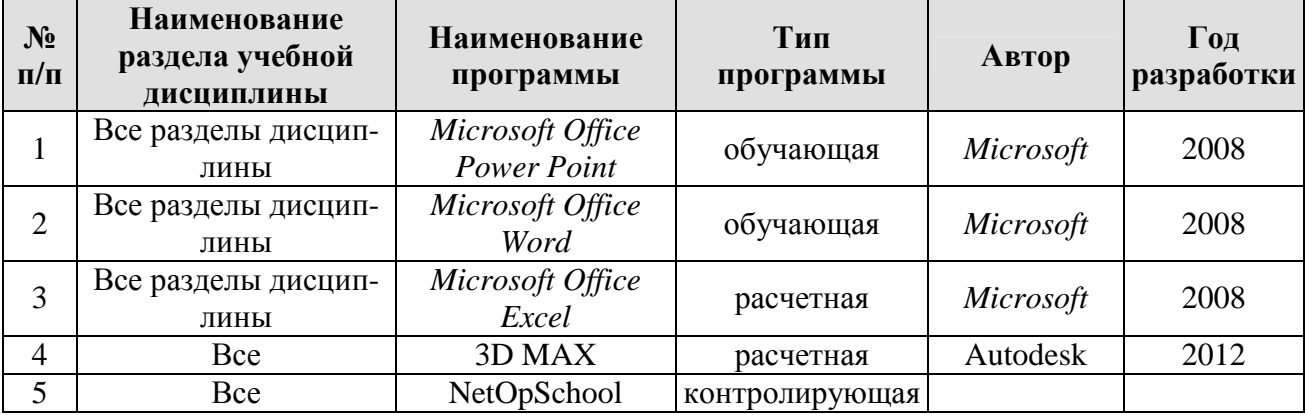

### **Перечень программного обеспечения**

# **10. Описание материально-технической базы, необходимой для осуществления образовательного процесса по дисциплине**

 $\mathbf{r}$ 

Таблица 10

 $\overline{\phantom{a}}$ 

# **Сведения об обеспеченности специализированными аудиториями, кабинетами, лабораториями**

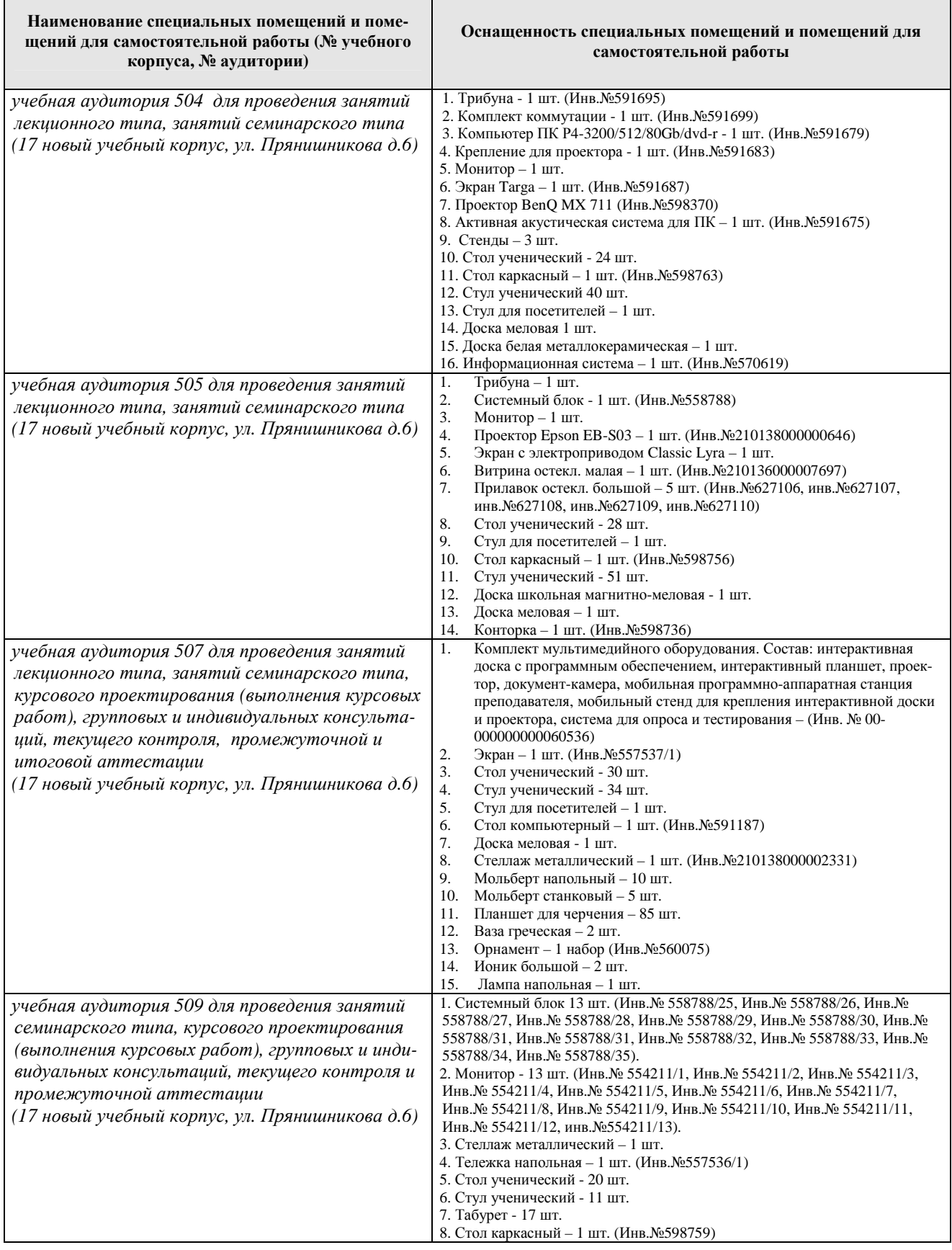

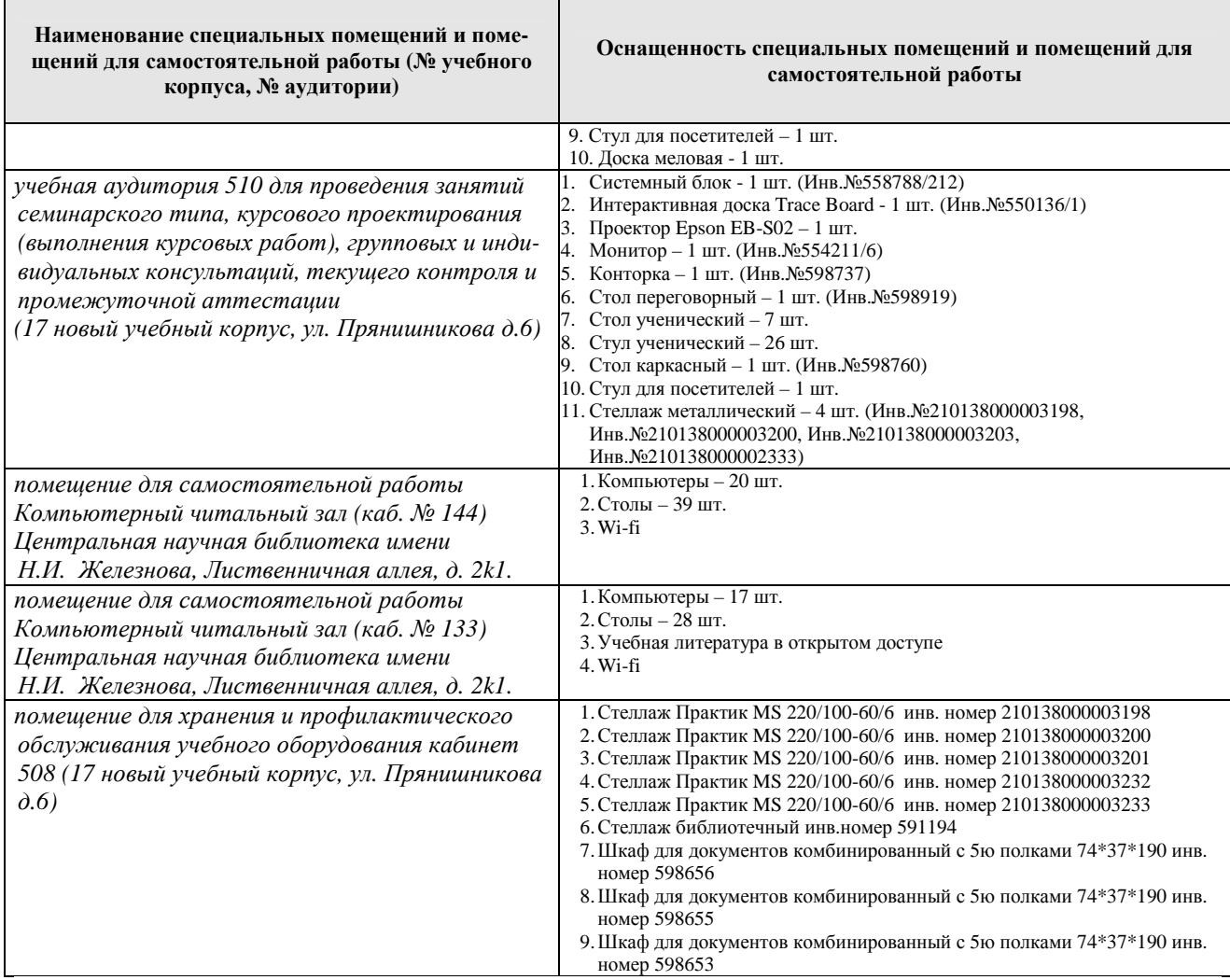

### **11. Методические рекомендации студентам по освоению дисциплины**

Самостоятельная работа студента – средство вовлечения студента в самостоятельную познавательную деятельность, формирует у него психологическую потребность в систематическом самообразовании.

Основные задачи самостоятельной работы:

1. Привитие и развитие навыков студентами самостоятельной учебной работы и формирование потребности в самообразовании;

2. Освоение содержания дисциплины в рамках тем, выносимых на самостоятельное изучение студента;

3. Осознание основных положений курса в ходе конспектирования материала на занятиях;

4. Использование материала, собранного и полученного в ходе самостоятельных занятий, для эффективной подготовки к итоговым формам контроля.

Виды самостоятельной работы по дисциплине

Для успешного освоения дисциплины студенту рекомендуются следующие виды заданий для самостоятельной работы:

• чтение и конспектирование дополнительной литературы по предме-

ту;

- ознакомление с нормативными документами;
	- использование аудио- и видеозаписей, компьютерной техники, сети

Интернет.

Таблица 11

### Указания обучающимся по освоению дисциплины

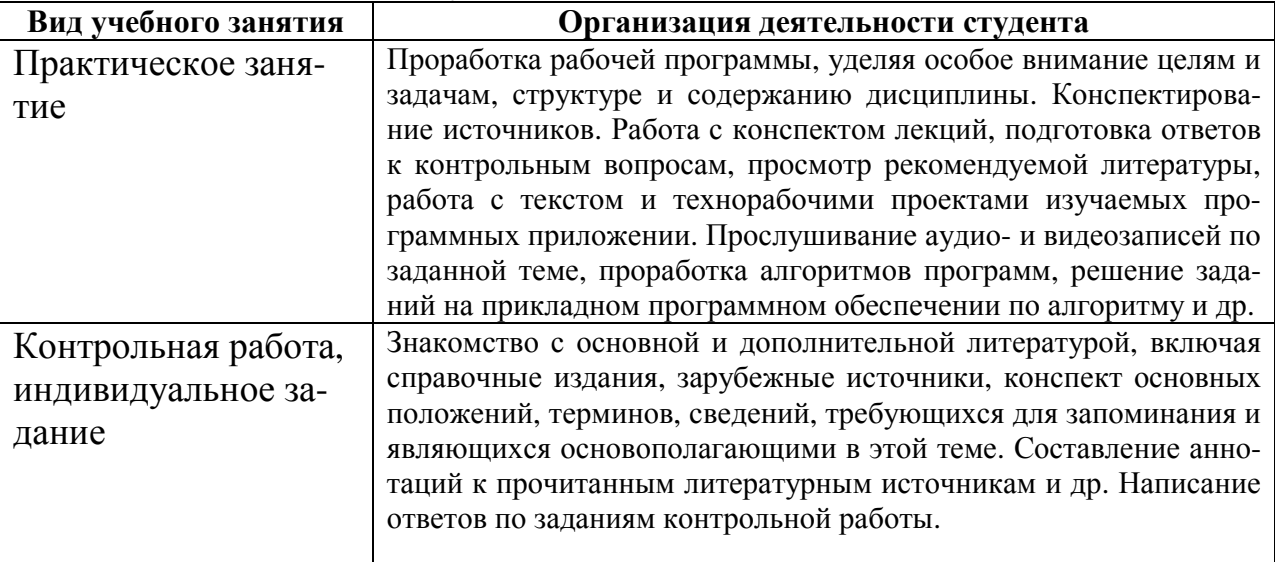

# **Виды и формы отработки пропущенных занятий**

Студент, пропустивший занятия, обязан выполнить практические задания, предусмотренные календарно-тематическим планом, в полном объеме и при необходимости, защитить их преподавателю.

# **12. Методические рекомендации преподавателям по организации обучения по дисциплине в т.ч. для лиц с ограниченными возможностями**

Дисциплина **Б1.В.ДВ.05.01 Работа в системе 3Ds MAX** является важной для обучения студента в ряду специализированных дисциплин. Преподаватель, ведущий практические занятия, должен иметь базовое образование или опыт работы в сфере ландшафтного проектирования.

Все практические работы носят строго профессиональный характер и навыки, полученные при выполнении этих работ, пригодятся студенту на всех этапах обучения, при подготовке выпускной работы (магистерской диссертации) и в профессиональной деятельности.

Необходимо наиболее полно использовать интерактивные методы работы – обсуждение результатов проектирования в группе с обязательным выделением как наиболее сильных сторон работы, так и отмечая слабые и неудачные ее стороны.

# **Организация обучения по дисциплине для лиц с ограниченными возможностями**

Профессорско-педагогический состав знакомится с психологофизиологическими особенностями обучающихся инвалидов и лиц с ограниченными возможностями здоровья, индивидуальными программами реабилитации инвалидов (при наличии). При необходимости осуществляется дополнительная поддержка преподавания тьюторами, психологами, социальными работниками, прошедшими подготовку ассистентами.

В соответствии с методическими рекомендациями Минобрнауки РФ (утв. 8 апреля 2014 г. N АК-44/05вн) в курсе предполагается использовать социально-активные и рефлексивные методы обучения, технологии социокультурной реабилитации с целью оказания помощи в установлении полноценных межличностных отношений с другими студентами, создании комфортного психологического климата в студенческой группе. Подбор и разработка учебных материалов производятся с учетом предоставления материала в различных формах: аудиальной, визуальной, с использованием специальных технических средств и информационных систем.

Медиаматериалы также следует использовать и адаптировать с учетом индивидуальных особенностей обучения лиц с ОВЗ.

Освоение дисциплины лицами с ОВЗ осуществляется с использованием средств обучения общего и специального назначения (персонального и коллективного использования). Материально-техническое обеспечение предусматривает приспособление аудиторий к нуждам лиц с ОВЗ.

Форма проведения аттестации для студентов-инвалидов устанавливается с учетом индивидуальных психофизических особенностей. Для студентов с ОВЗ предусматривается доступная форма предоставления заданий оценочных средств, а именно:

• в печатной или электронной форме (для лиц с нарушениями опорно-двигательного аппарата);

• в печатной форме или электронной форме с увеличенным шрифтом и контрастностью (для лиц с нарушениями слуха, речи, зрения);

• методом чтения ассистентом задания вслух (для лиц с нарушениями зрения).

Студентам с инвалидностью увеличивается время на подготовку ответов на контрольные вопросы. Для таких студентов предусматривается доступная форма предоставления ответов на задания, а именно:

• письменно на бумаге или набором ответов на компьютере (для лиц с нарушениями слуха, речи);

• выбором ответа из возможных вариантов с использованием услуг ассистента (для лиц с нарушениями опорно-двигательного аппарата);

• устно (для лиц с нарушениями зрения, опорно-двигательного аппарата).

При необходимости для обучающихся с инвалидностью процедура оценивания результатов обучения может проводиться в несколько этапов.

o delal